# **INFOSERVE SERVICE CARD BRONZE**

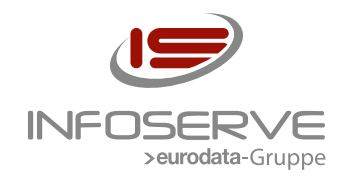

# **BESTANDSAUFNAHME UND DOKUMENTATION:**

**Mit der Anlage Ihrer SERVICE CARD geht die entsprechende Dokumentation des zu betreuenden Systems einher, sodass unsere Service-Mitarbeiter im Support- und Beratungs-Fall über die zur Unterstützung erforderlichen Basisinformationen zu Ihrem System verfügen.** 

Für die Erbringung der Service-Leistungen Support und Monitoring durch INFOSERVE müssen bestimmte technische Voraussetzungen\* geschaffen werden.

# **SUPPORT:**

**Telefon zu den Geschäftszeiten**

**E-Mail**

Wenden Sie sich bitte in dringenden Fällen grundsätzlich telefonisch an uns.

# **MONITORING:**

- **1. Check VM (hostcheck/ping)**
- **2. Check externer Service**
- **3. Checks Systemzustand Standard-Umfang (Disk, Load)**
- **4. Weitere Checks auf Kundenwunsch**

Die genannten Punkte 1-3 sind durch die SERVICE CARD abgedeckt, es gelten jedoch die u. g. technischen Voraussetzungen\*. Die technischen Voraussetzungen für die Punkte 1-3 gelten auch für Punkt 4. Falls realisierbar, entstehen durch die damit verbundenen Aufwände evtl. zusätzliche Kosten. Weitere Informationen sind dem Datenblatt Monitoring zu entnehmen *– siehe Anlage Datenblatt Monitoring.*

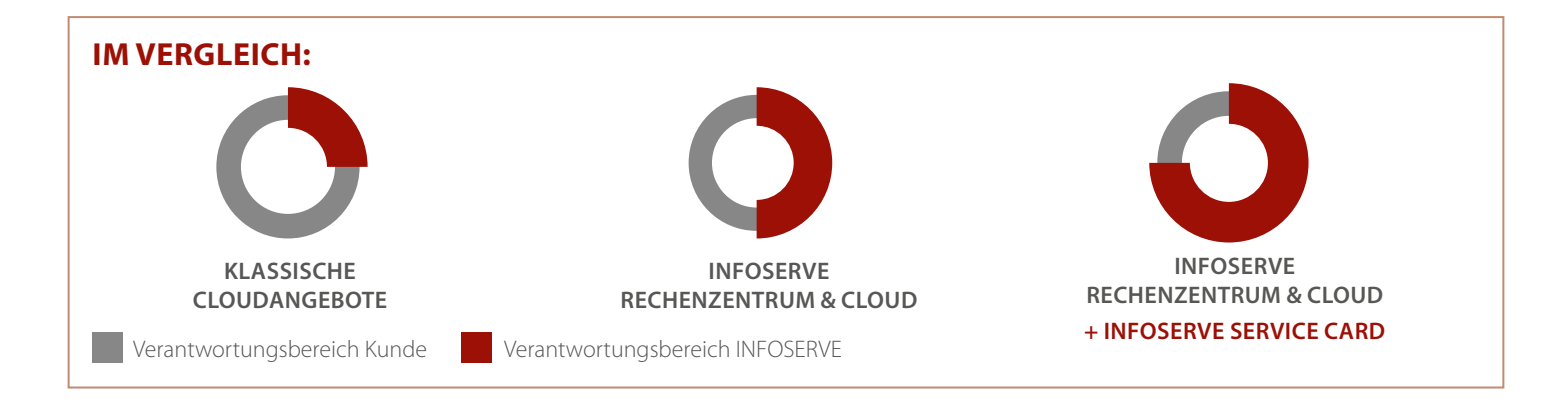

# **\*) TECHNISCHE VORAUSSETZUNGEN:**

- **1. Erreichbarkeit der betreffenden Systeme und Dienste**
- **2. Zugriffsmöglichkeiten auf das Cloud Panel bzw. die Systeme für unsere Technik**

## **ALLGEMEINES**

Unsere Technik muss die betreffenden Systeme und Dienste erreichen sowie auf die Systeme per VM-Konsole im Cloud Panel und über die jeweilige externe IPv4-IP-Adresse per Remote-Zugang (SSH bzw. RDP) zugreifen können.

Falls die Systeme von Ihnen im Cloud Portal selbst bereitgestellt werden sollten, sind von Ihnen die entsprechenden Zugänge für die INFOSERVE Technik einzurichten. Denken Sie dabei bitte immer daran, die Verbindungen durch die Cloud Firewall abzusichern.

Aus Sicherheitsgründen empfehlen wir ausdrücklich, Zugriffe von außen nur auf die erforderlichen externen IP-Adressen bzw. Ports in der Cloud Firewall freizuschalten. Dies gilt insbesondere für RDP-Zugänge. SSH-Zugänge sollten weiterhin ausschließlich eine SSH-Public-Key-Authentifizierung erlauben.

Die IP-Adresse, von der wir zugreifen werden, und unseren SSH-Public-Key erhalten Sie von uns im Rahmen der Bereitstellung Ihrer SERVICE CARD.

#### **DOKUMENTATION**

Die initial von INFOSERVE erstellte Dokumentation beschreibt die Systemumgebung zum Zeitpunkt des Projektabschlusses gemäß der entsprechenden Auftragsbestätigung. Soll die Dokumentation von INFOSERVE auf dem aktuellen Stand gehalten werden, was zugleich eine Voraussetzung für Supportleistungen seitens INFOSERVE darstellt, so ist INFOSERVE über vom Kunden durchgeführte Änderungen zu informieren.

#### **MONITORING**

# **1. Check VM (hostcheck/ping)**

Das System muss über externe IPv4-Adresse für INFOSERVE erreichbar sein.

**2. Check externer Service**

Die Voraussetzung des Punkts 1 muss erfüllt sein und der jeweilige Port muss für INFOSERVE erreichbar sein.

#### **3. Checks Systemzustand – Standard-Umfang (Disk, Load)**

Die Voraussetzungen der Punkte 1 und 2 müssen erfüllt sein. Weiterhin gilt:

Für die Überwachung des Systemzustands ist aus Sicherheitsgründen die Bereitstellung einer Firewall-/VPN-Appliance erforderlich, durch die Ihnen zusätzliche Kosten entstehen können. Bei der Firewall-/VPN-Appliance handelt es sich um eine grundsätzlich zubuchbare Option, welche die Konfiguration von Netzwerk-VPNs ermöglicht und einen leistungsfähigen Paketfilter bietet. So werden auch Systeme innerhalb eines privaten Netzwerks überwachbar, wobei hierfür evtl. die Bereitstellung einer Monitoring-Satelliten-VM erforderlich wird, wodurch weitere Kosten entstehen.

#### **4. Weitere Checks auf Kundenwunsch**

Im Gegensatz zu den Punkten 1 bis 3 sind diese nicht im Umfang der SERVICE CARD enthalten, d. h. durch die damit verbundenen Aufwände entstehen Ihnen zusätzliche Kosten.

Die Voraussetzungen der Punkte 1 bis 3 müssen erfüllt sein. Der Check muss auch in Verbindung mit der eingesetzten Monitoring-Lösung realisierbar sein.

# *Anlage:*

*• Datenblatt Monitoring*

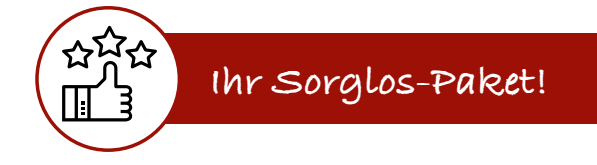

# DATENBLATT MONITORING

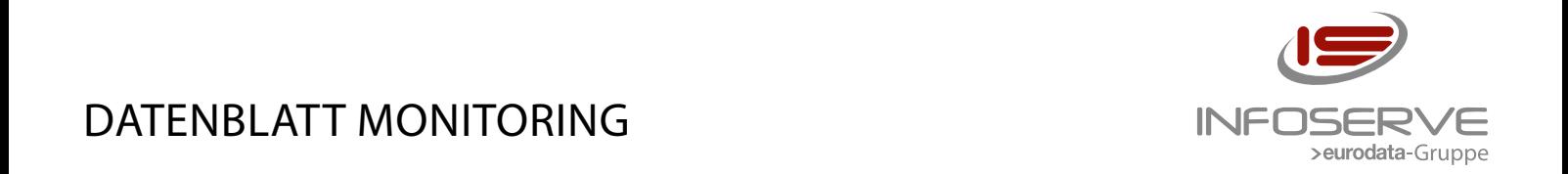

*Auf diesem Blatt können Sie festhalten, welche Ihrer Dienste wie überwacht werden sollen, und wie wir bei Auffälligkeiten reagieren sollen. Mögliche Reaktionen sind:*

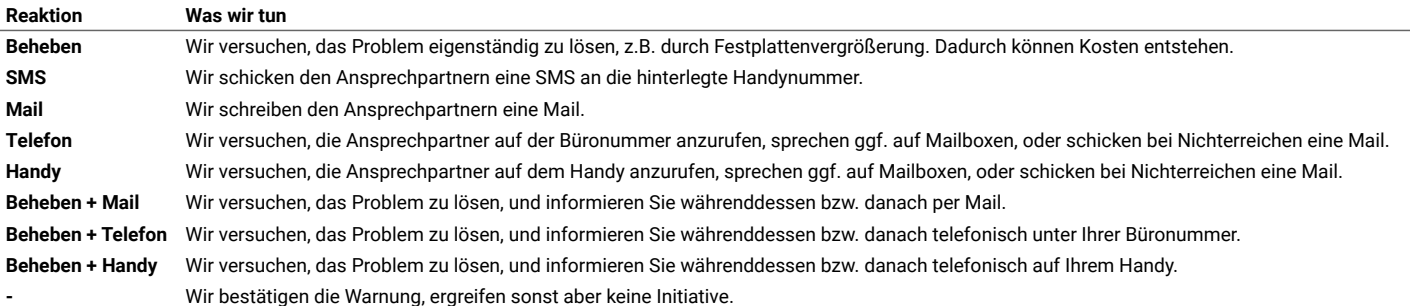

#### ANSPRECHPARTNER

Bitte nennen Sie uns die Ansprechpartner, die wir in dieser Reihenfolge vom ersten bis zum letzten zu erreichen versuchen. Mails werden immer an alle geschickt. In der *Notiz können Sie frei Wünsche äußern, z.B. "Nachts nur Mail". Die Notiz hat Vorrang vor den übrigen Vereinbarungen.*

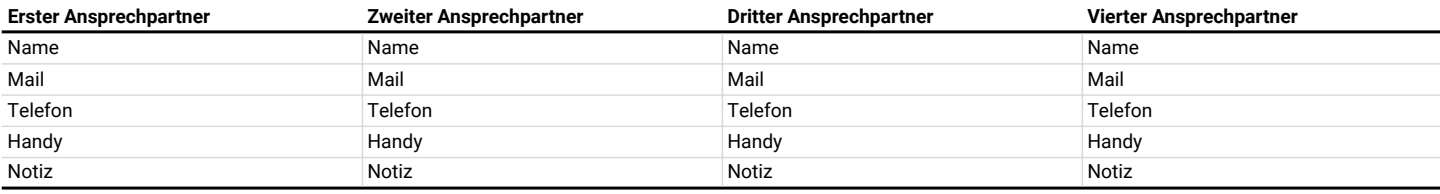

Sie können unten pro System und Dienst, der darauf läuft, Schwellwerte festlegen, ab wann gewarnt werden soll (noch unkritisch) und ab wann wir alarmiert werden sollen *(kritisch!). Außerdem legen Sie fest, wie wir "werktags" (an Werktagen zwischen 7 und 18 Uhr) oder "sonst" (in der übrigen Zeit, also nachts, an Wochenenden und Feiertagen, nur SLA Premium) reagieren sollen. Als Beispiel haben wir unsere Standardschwellwerte und -reaktionen für Linux und Windows angegeben. Sie können die Standards abändern und darunter Ihre eigenen Schwellwerte und Reaktionen definieren.*

#### STANDARDPARAMETER

*Unsere Standardüberwachung für Linux- und Windows-VMs. Wenn Sie nichts anderes vereinbaren möchten, schreiben Sie unten nur den Namen des Systems auf und in die Spalte "Dienst" den Text "wie Standard".*

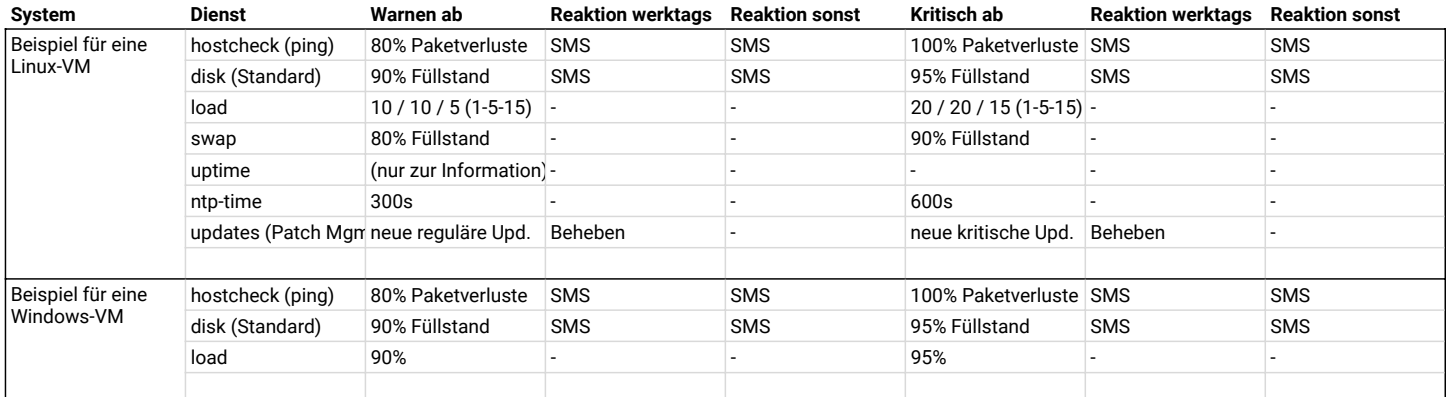

#### ÜBERWACHUNG IHRER SYSTEME

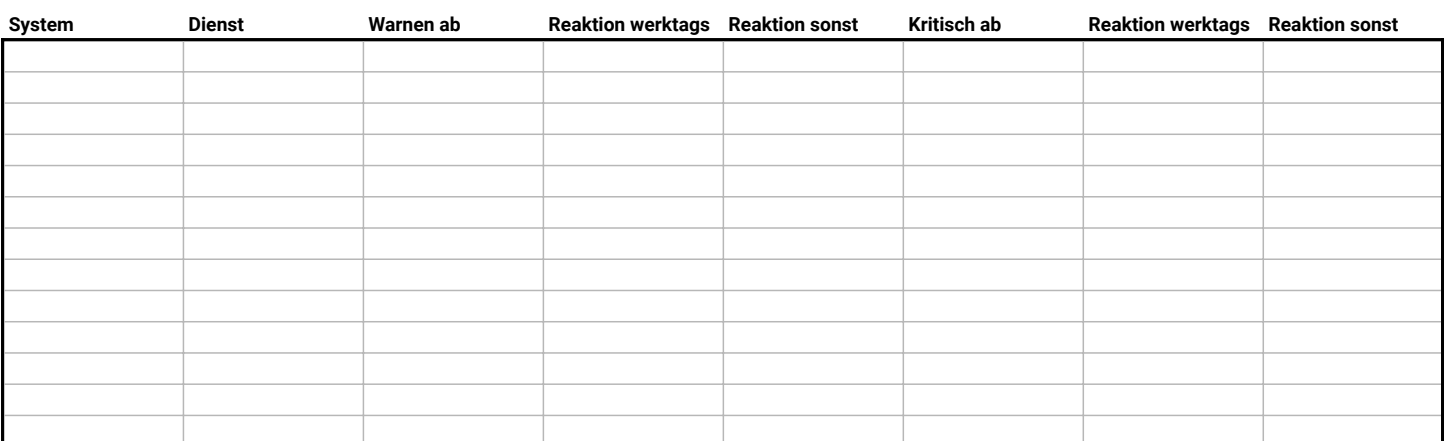